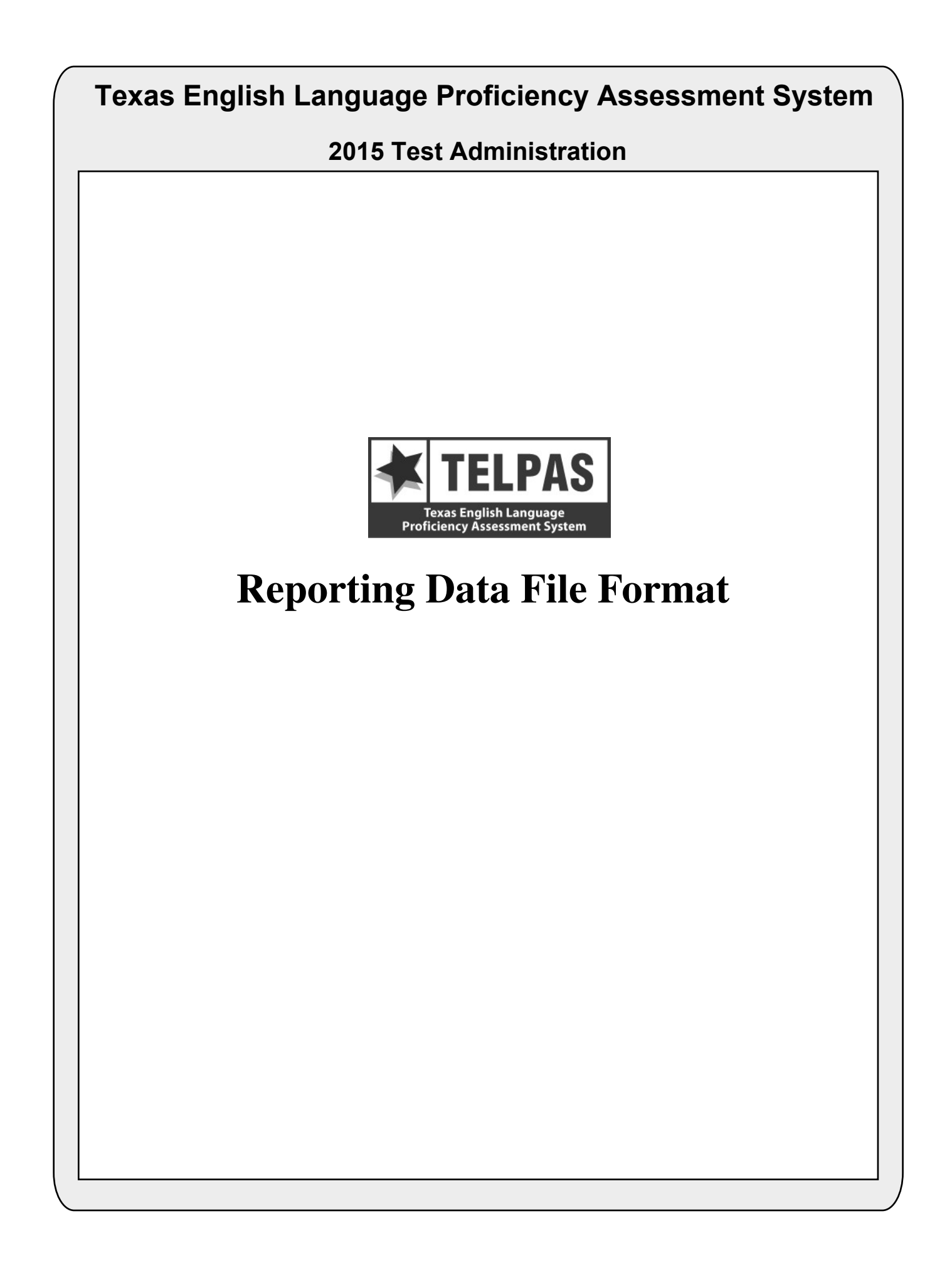

# **Overview of Changes**

- Because the TELPAS reading assessments is not being released in 2015, the correct responses have been removed from the data file (positions 483–552) and the student responses (positions 553–622) will reflect whether or not the student got the item correct (value of 1) or incorrect (value of 0 as opposed to the student's response to the items).
- The Type 1 and Type 2 accommodations have been replaced with General Accommodations (position 201), Large Print (position 202), and Extra Day (position 203).

# **Attention For Users of Tab-delimited Files**

If you ordered a tab-delimited file, a delimiter has been placed after each data field in the file (Hex  $= 05$ ). For example, the first data field, Administration Date, has a field length of 4 and is followed by a delimiter in position 5. Therefore, the data field for Grade-Level-Code begins in position 6 rather than position 5 as shown in the data file format.

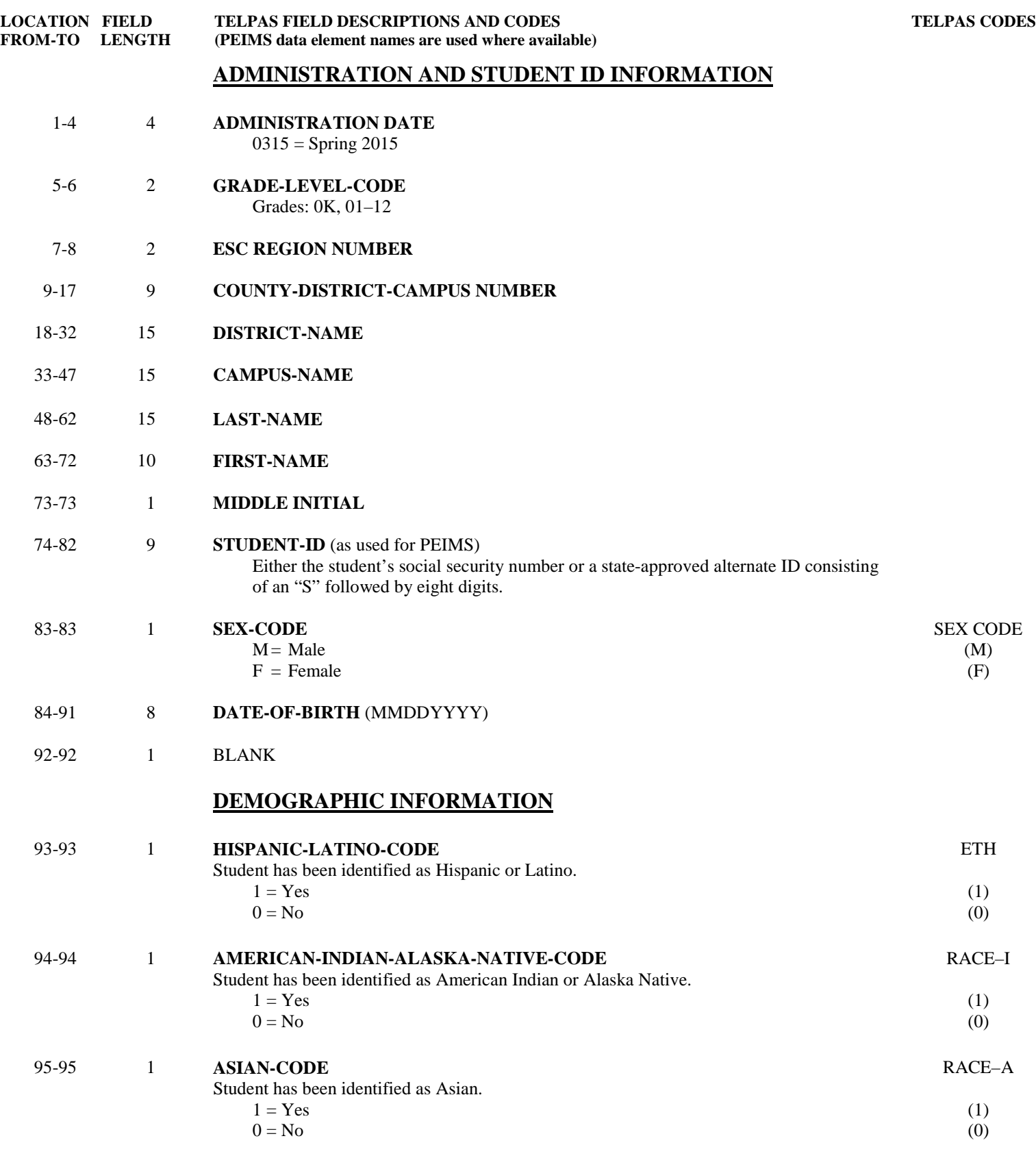

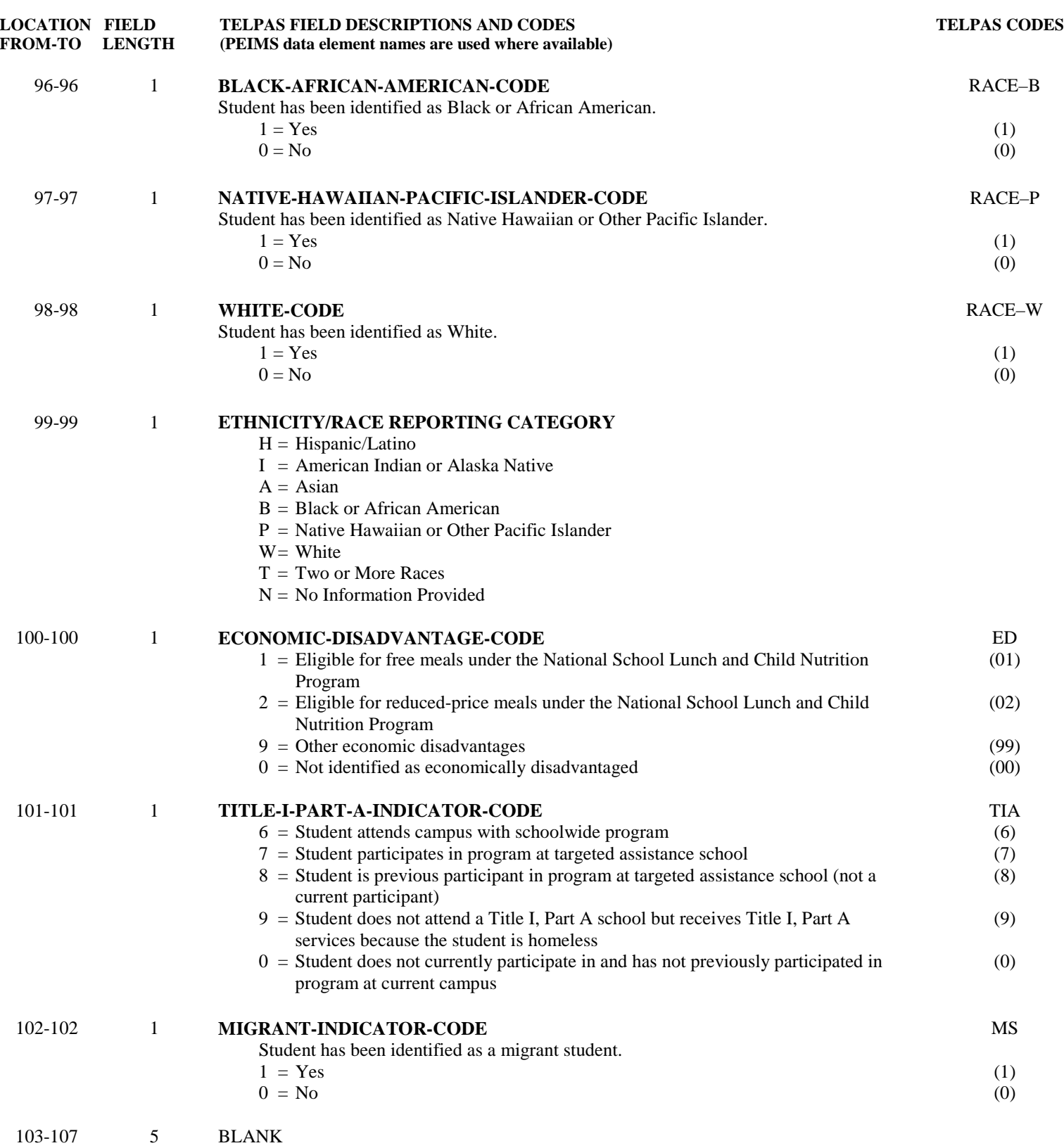

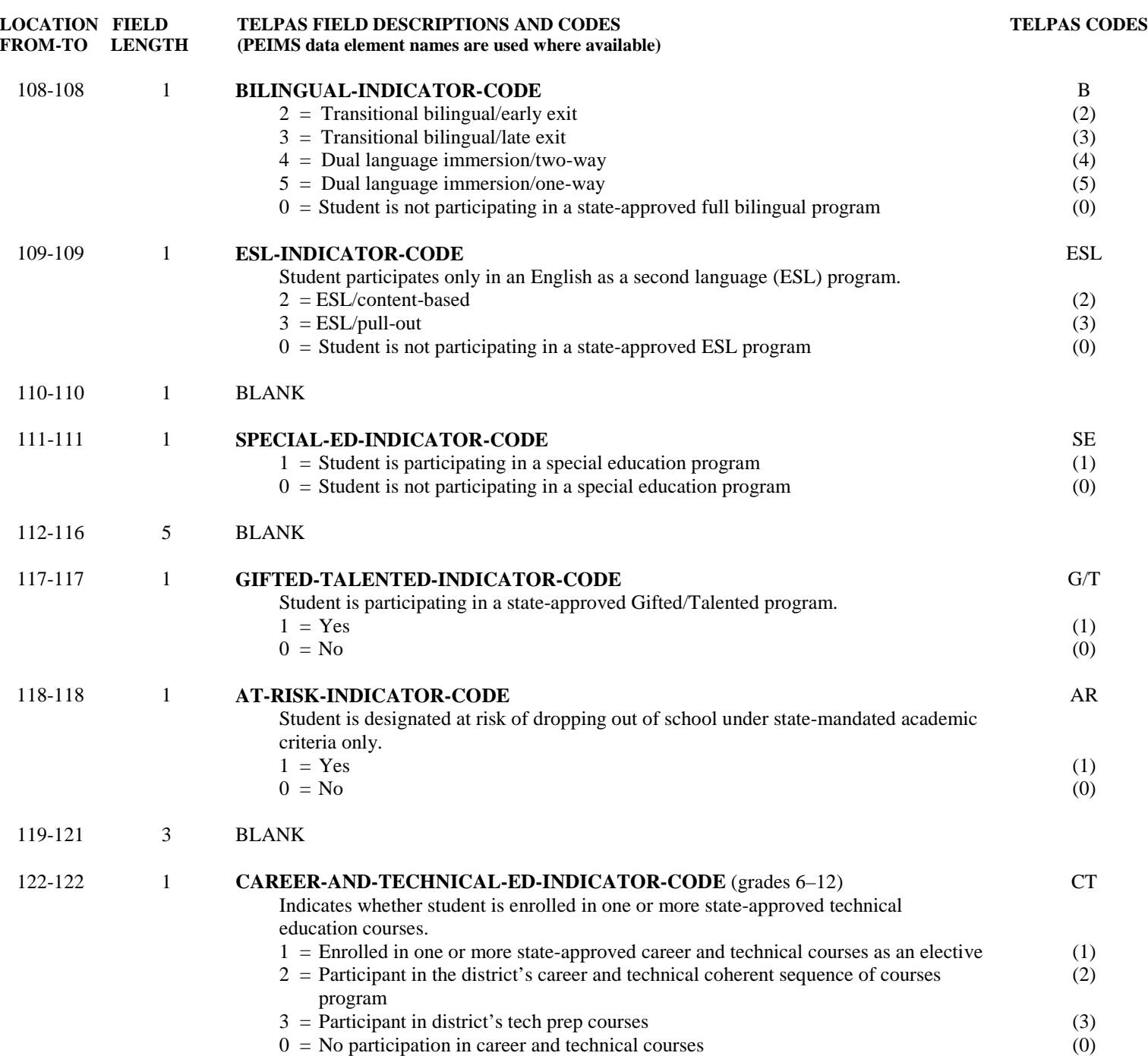

**TELPAS CODES** 

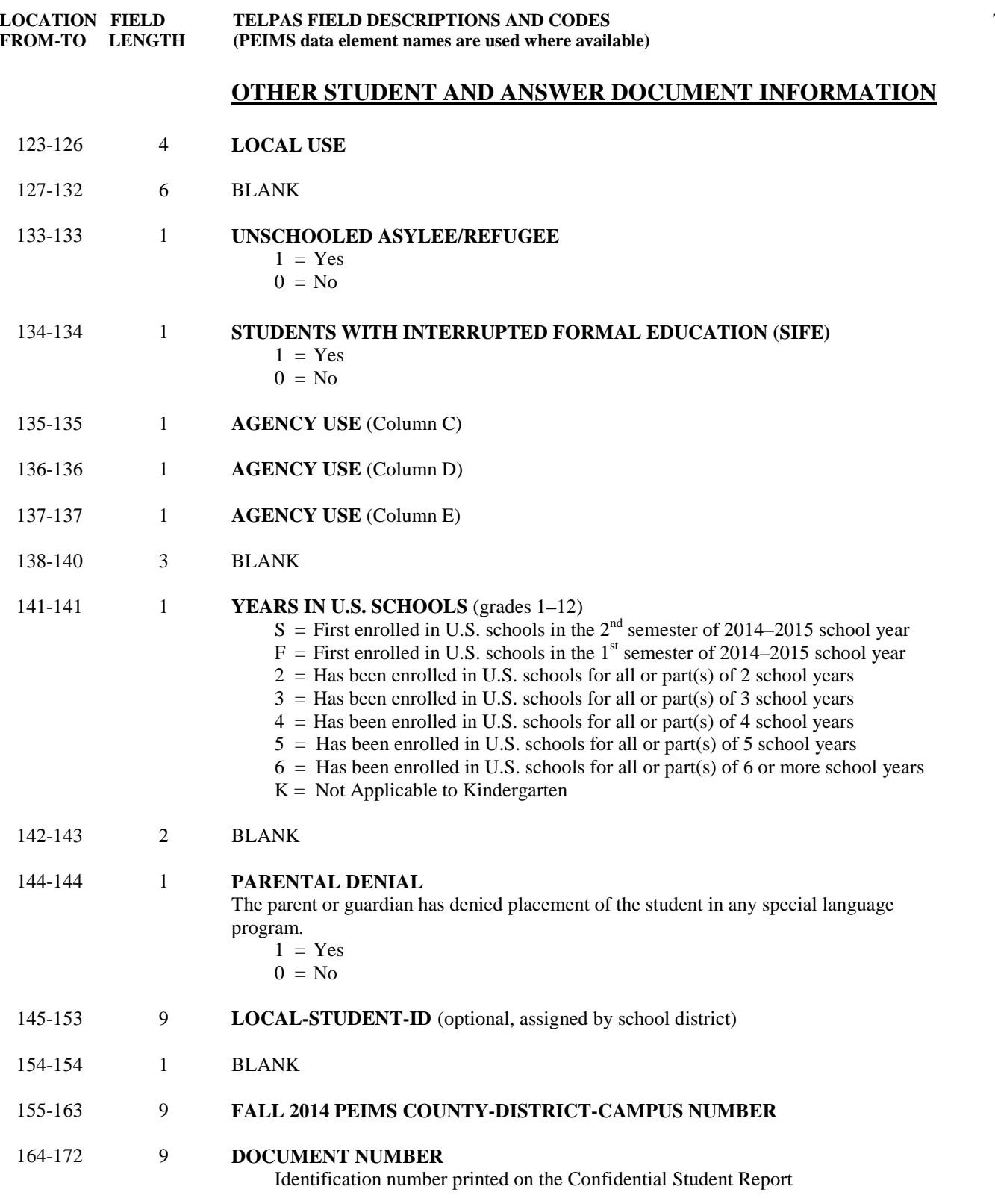

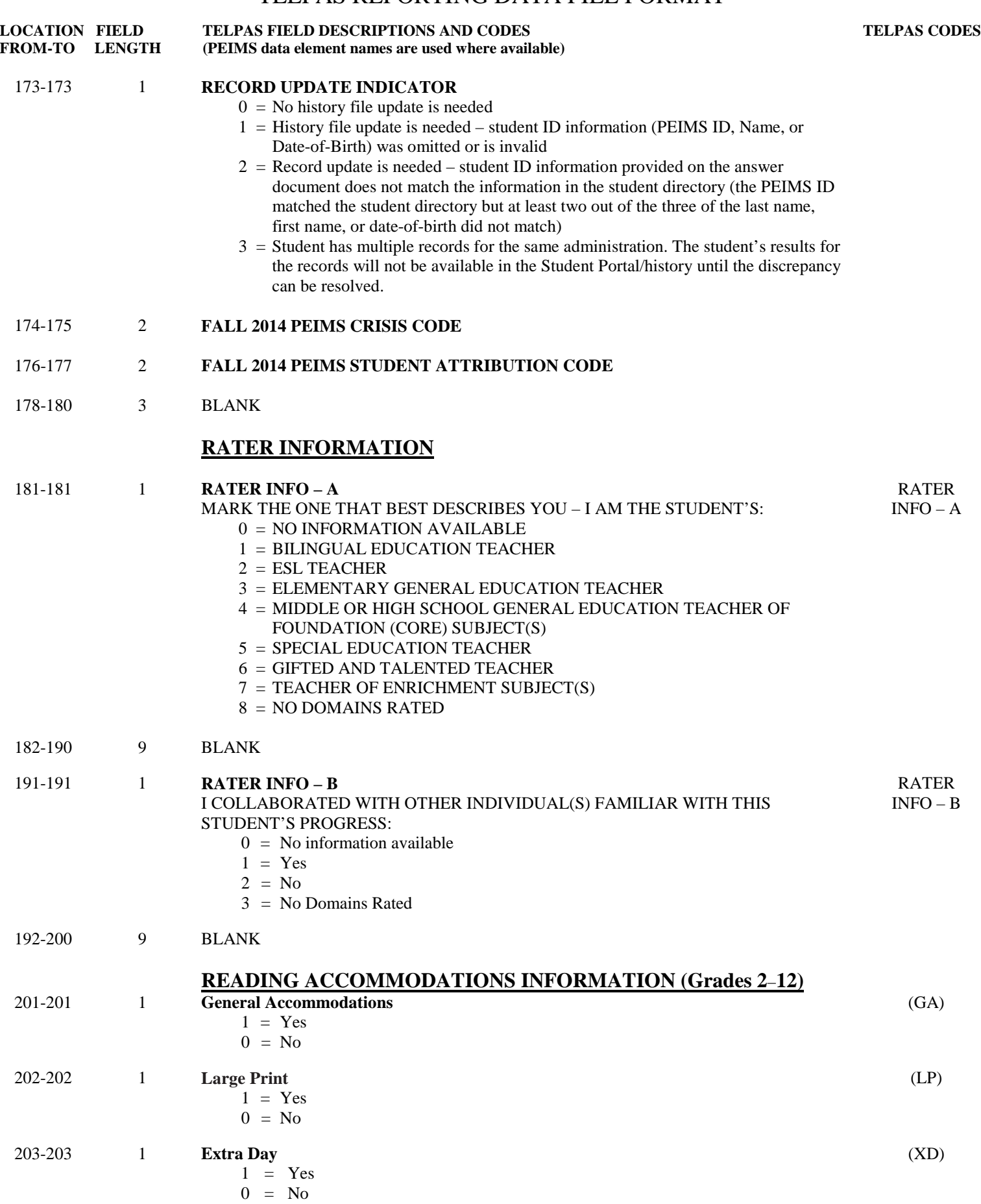

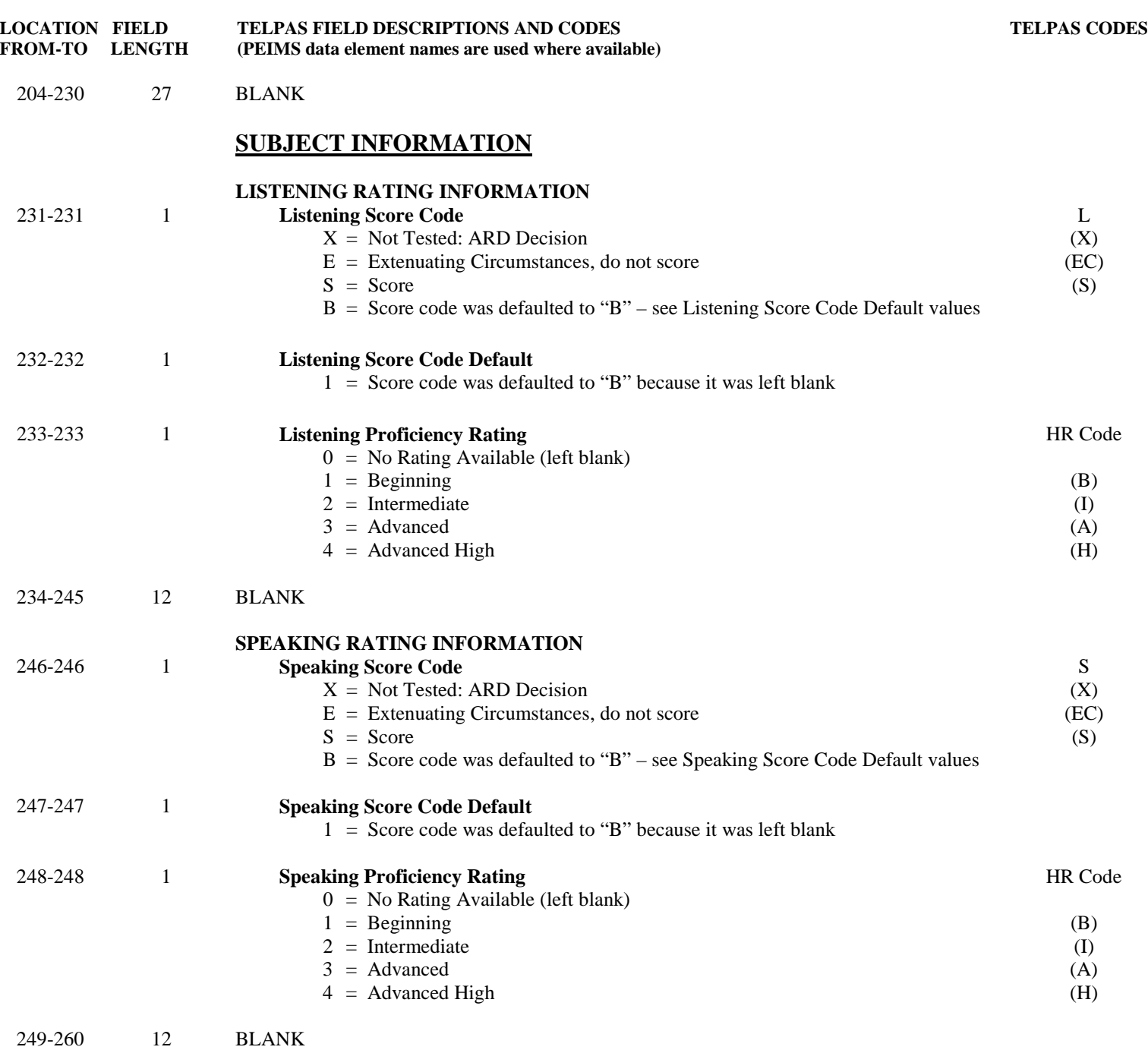

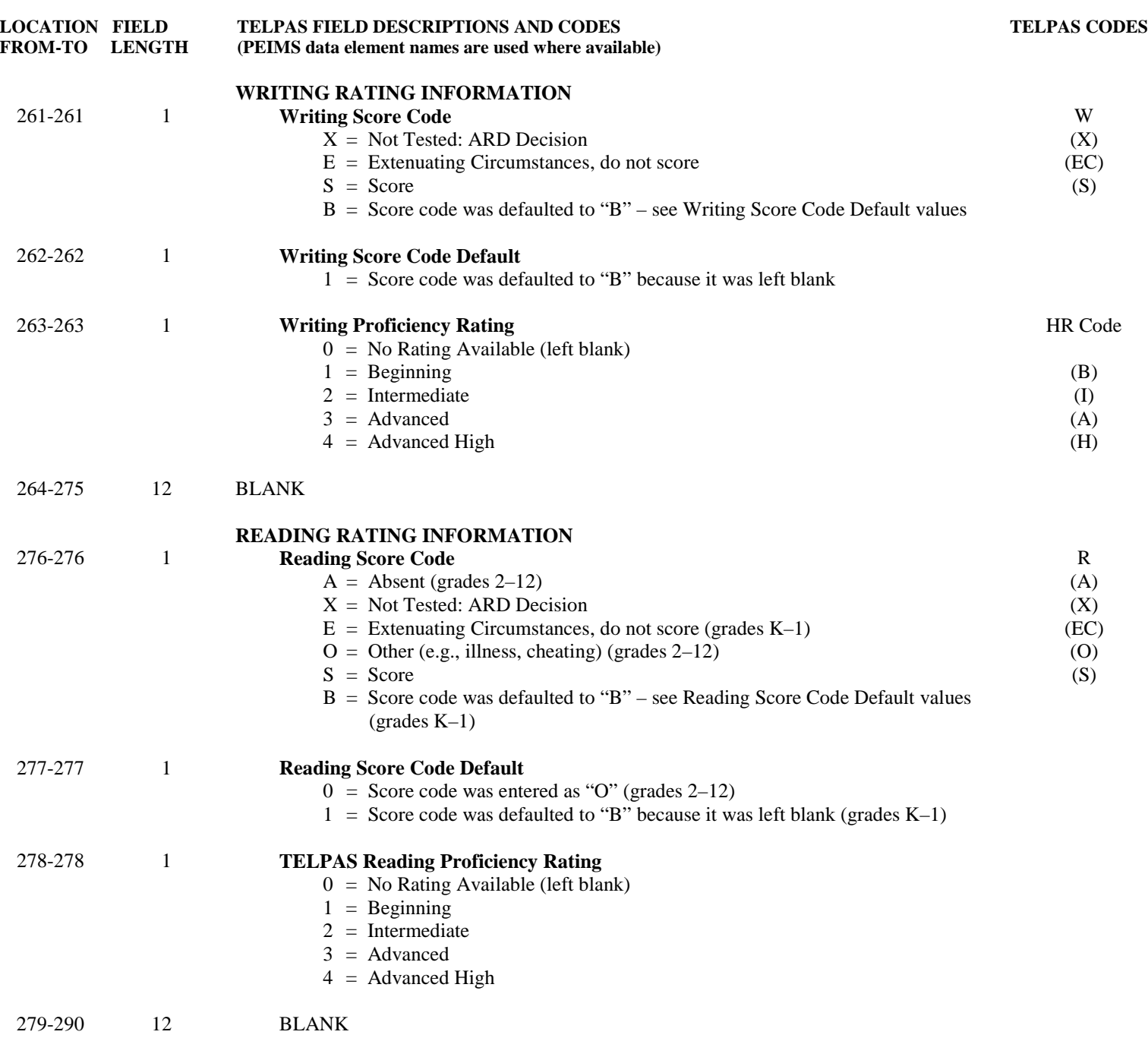

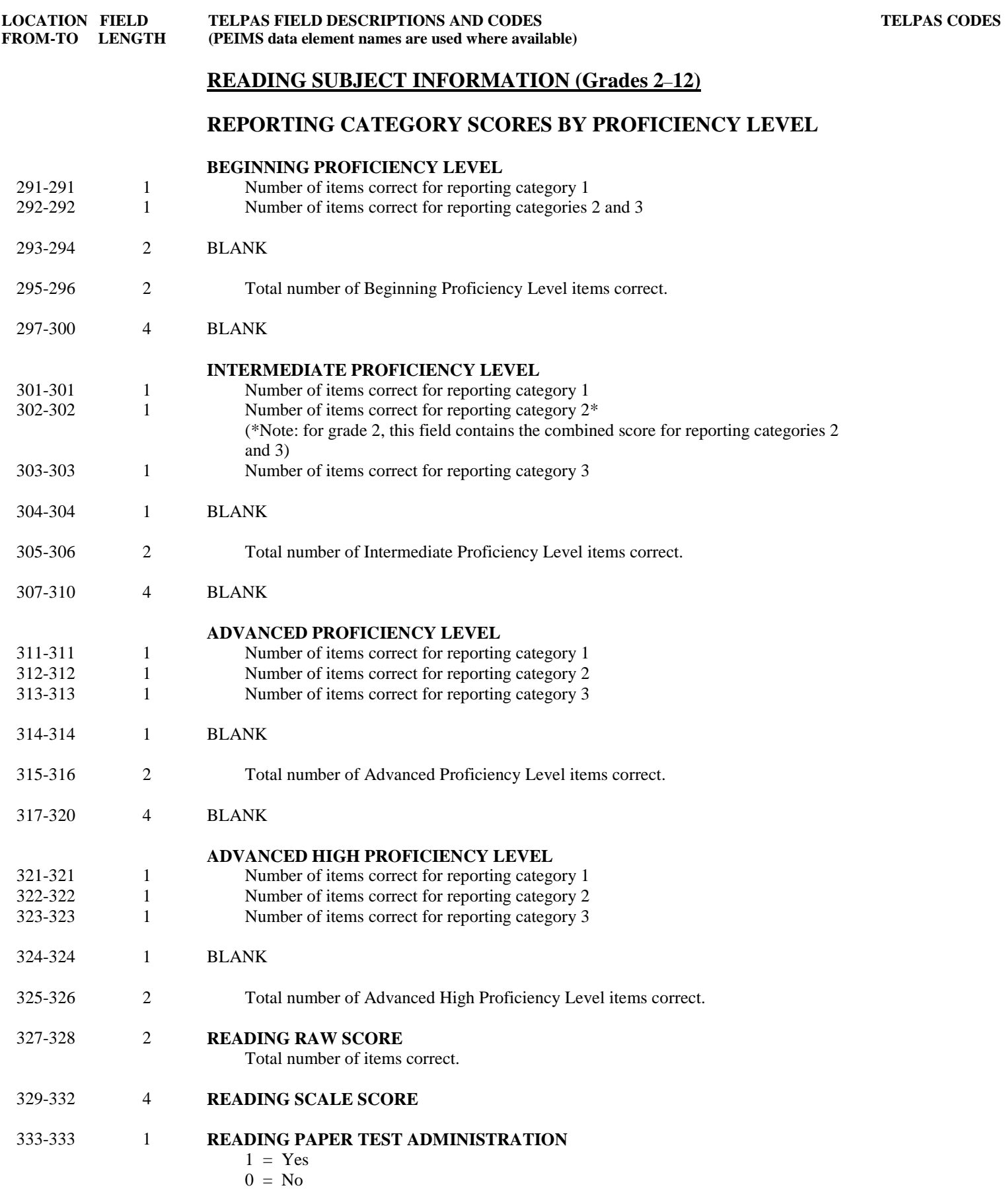

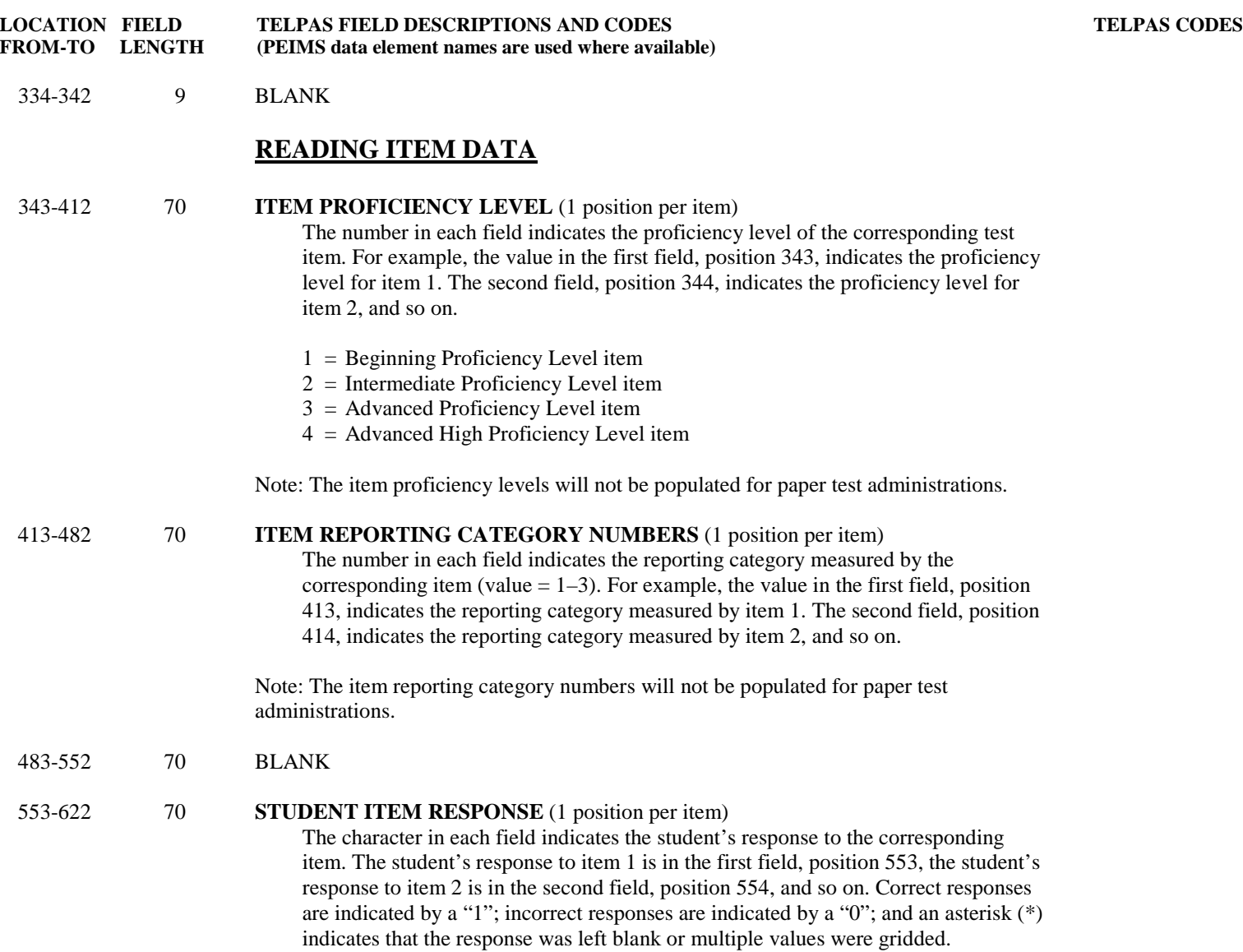

Note: The student item responses will not be populated for paper test administrations.

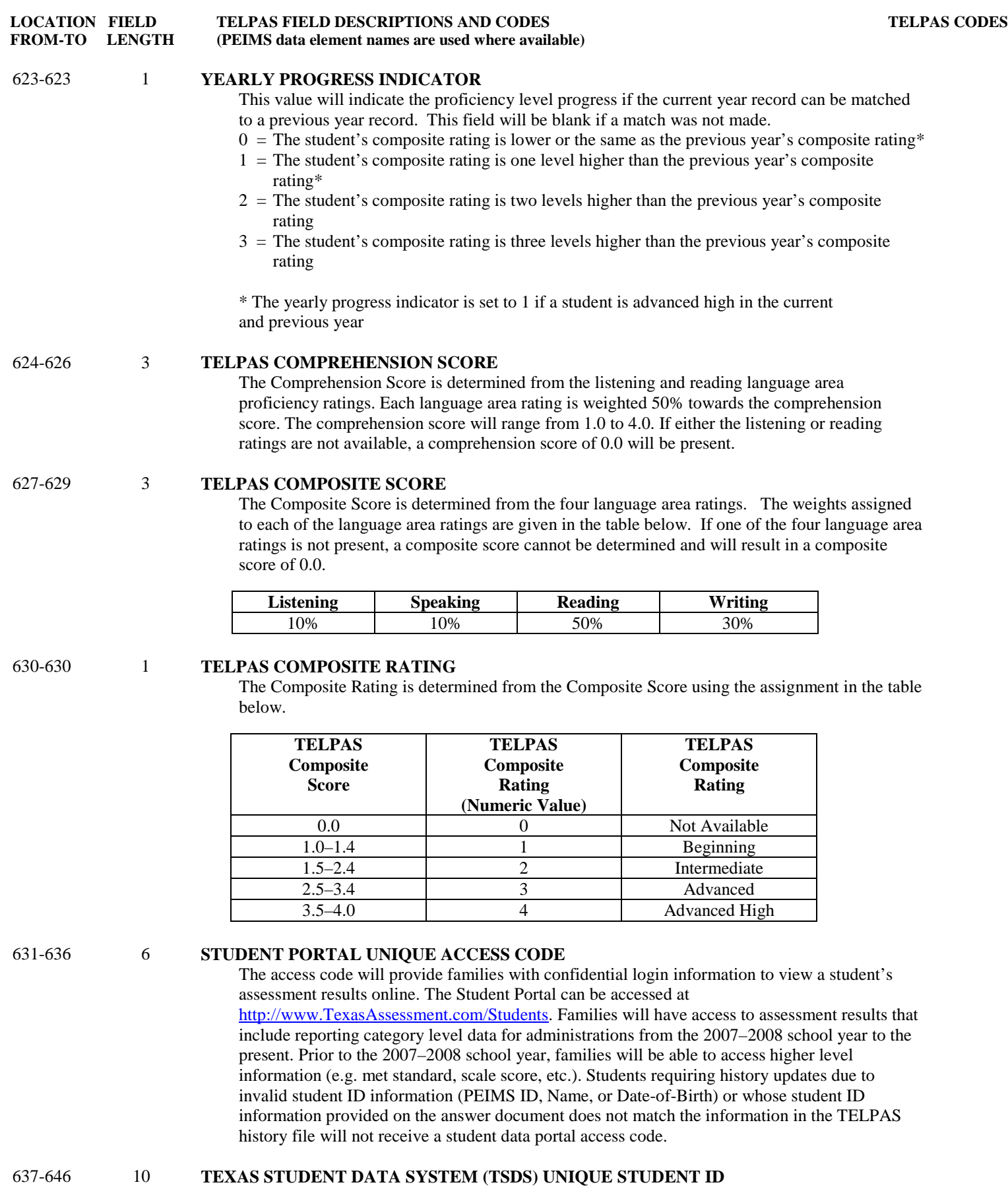

**TELPAS CODES** 

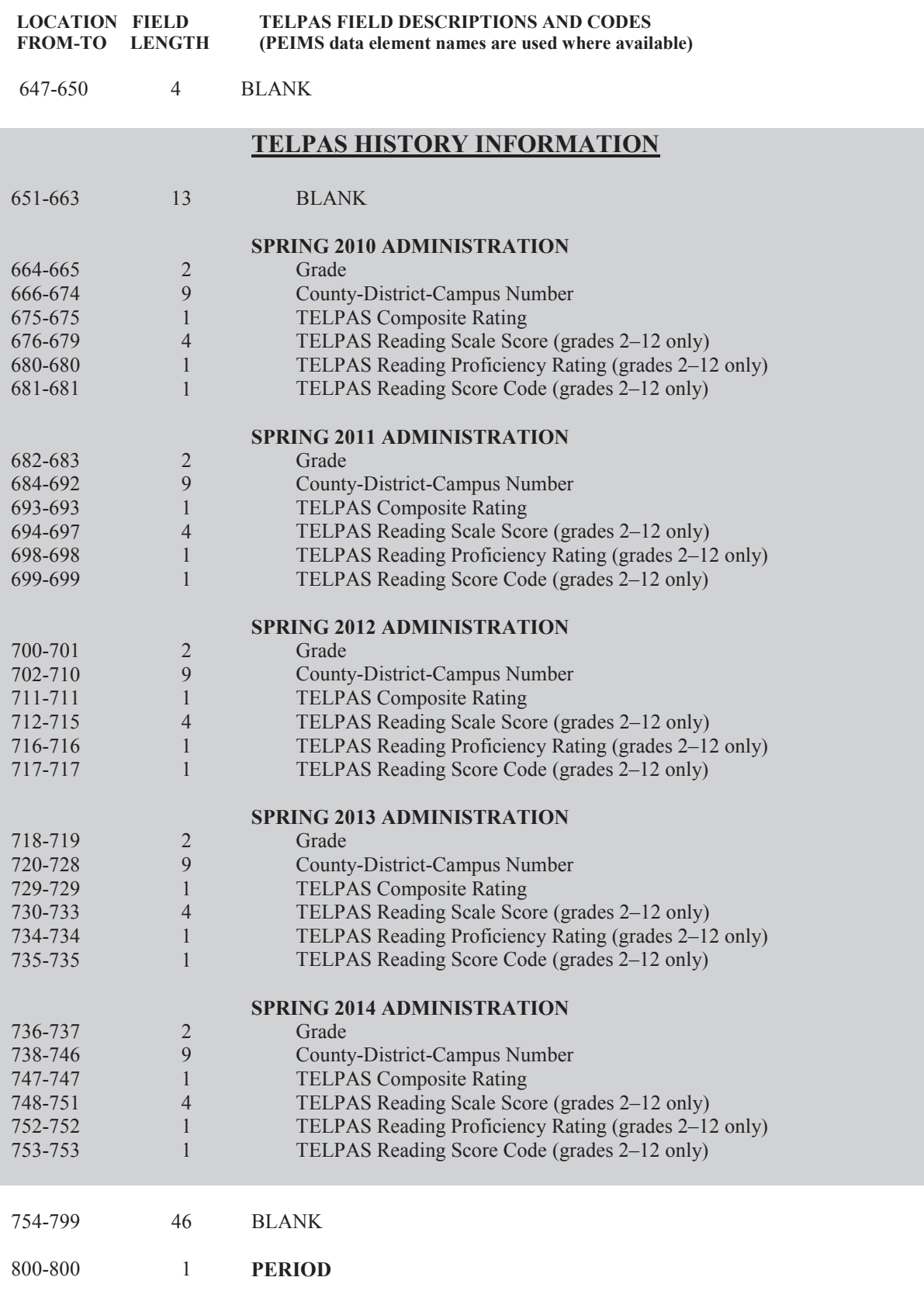